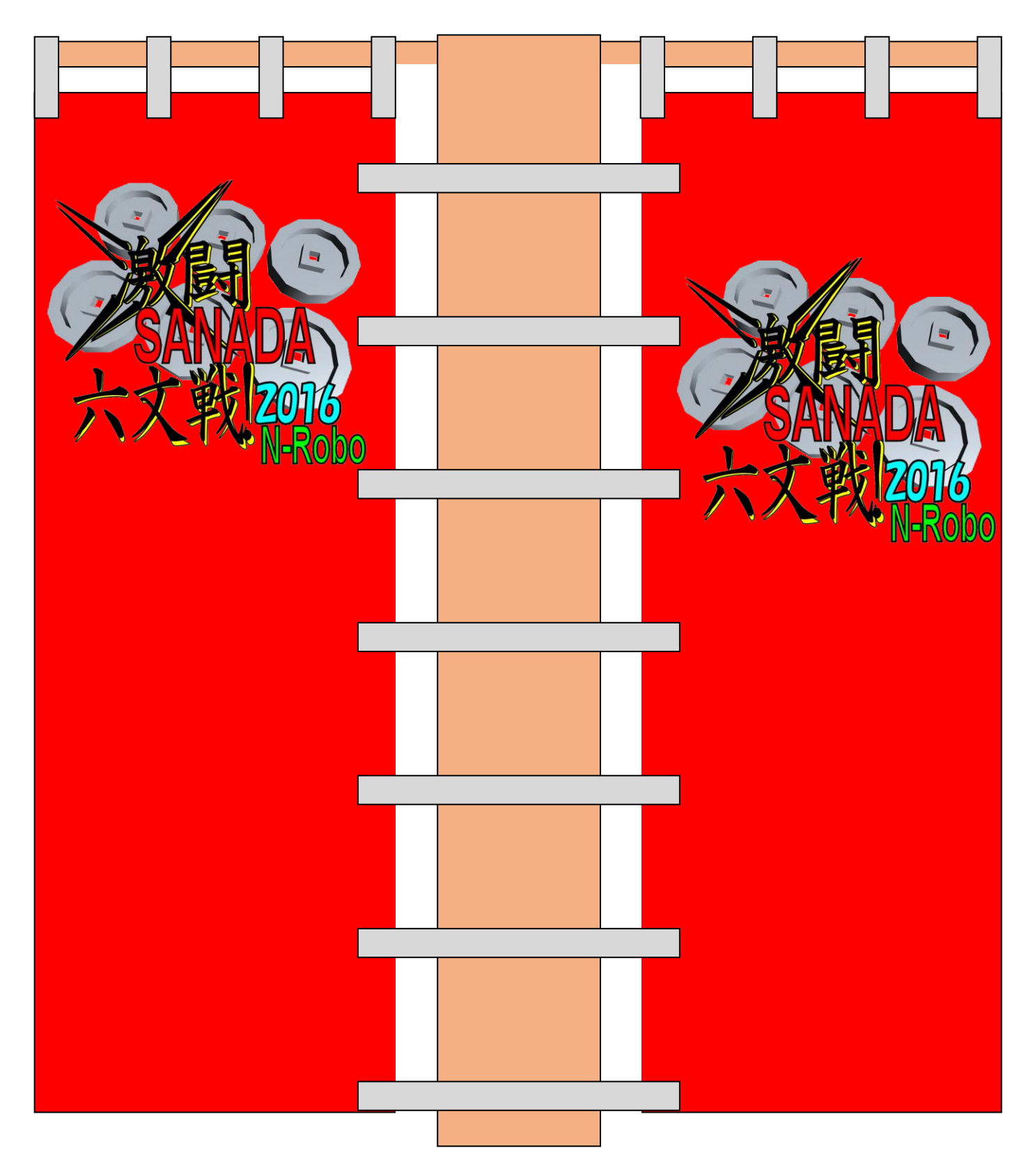

A4 に 2 枚の旗を印刷する設定で印刷してください。(一枚の旗は A5 の大きさになります。)

方法 A

pdf アクロバット・リーダー等にて ファイル>印刷 でダイアログを表示させる。

「一枚に複数ページを印刷」で p1 と p2 を縮小印刷する。

方法 B

pdf アクロバット・リーダー等にて ファイル>印刷 でダイアログを表示させる。 「用紙に合わせる」で p3 を等倍印刷する。

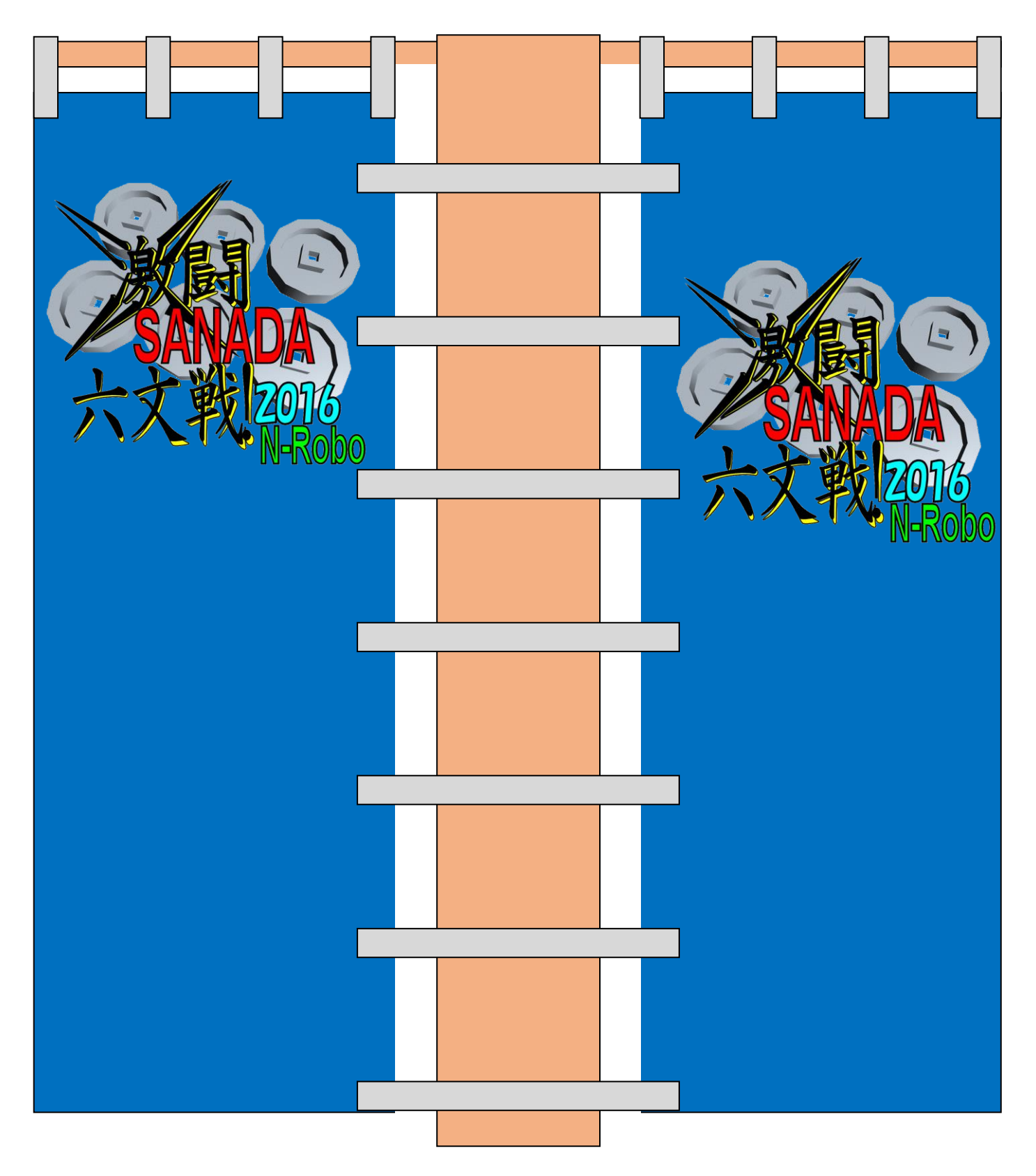

A4 に 2 枚の旗を印刷する設定で印刷してください。(一枚の旗は A5 の大きさになります。)

方法 A

pdf アクロバット・リーダー等にて ファイル>印刷 でダイアログを表示させる。

「一枚に複数ページを印刷」で p1 と p2 を縮小印刷する。

方法 B

pdf アクロバット・リーダー等にて ファイル>印刷 でダイアログを表示させる。 「用紙に合わせる」で p3 を等倍印刷する。

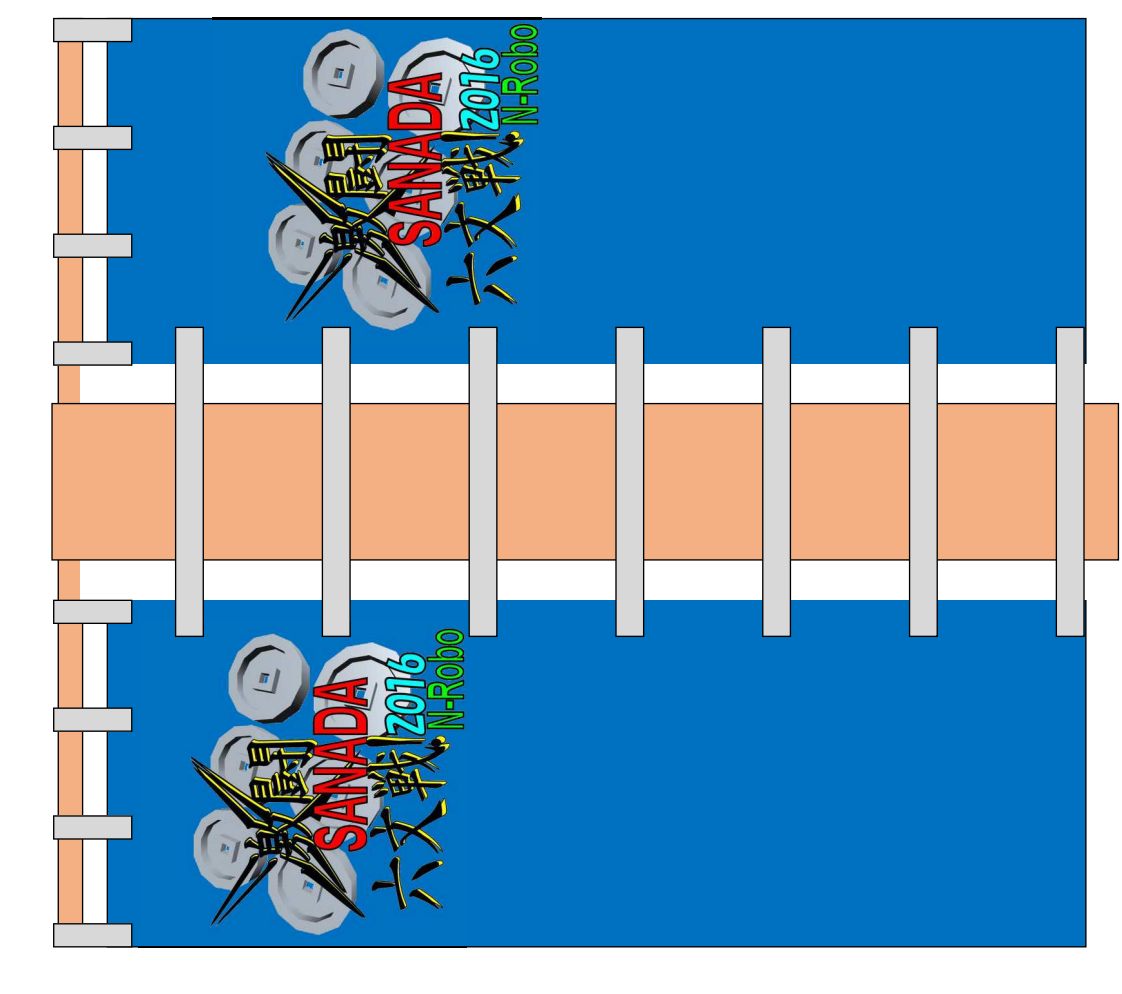

の大きさになります。  $^{45}$ (一枚の旗は 枚の旗を印雪ずめ毀債 4郎雪 ついへだいる  $\tilde{a}$  $_{\rm A}$ 

 $\sim$ 

᪉ἲ A

でダイアログを表示させる。 レアイル>印刷 レクロベット・コーダー 弛いい pdf を繙小巴雪ずる。  $\mathbf{p}$  $\frac{1}{2}$ [丨玄/ニ 極教~<ー ジや巴雪] い ᪉ἲ B

いダイアログを表示させる。 レアイル>EFU型 レグロベット・コーダー徘げい pdf や等命には、 ペッシュ 「用紙に合わせる」でp3を等倍印刷する。 [託策!cのぢ゙わかん】

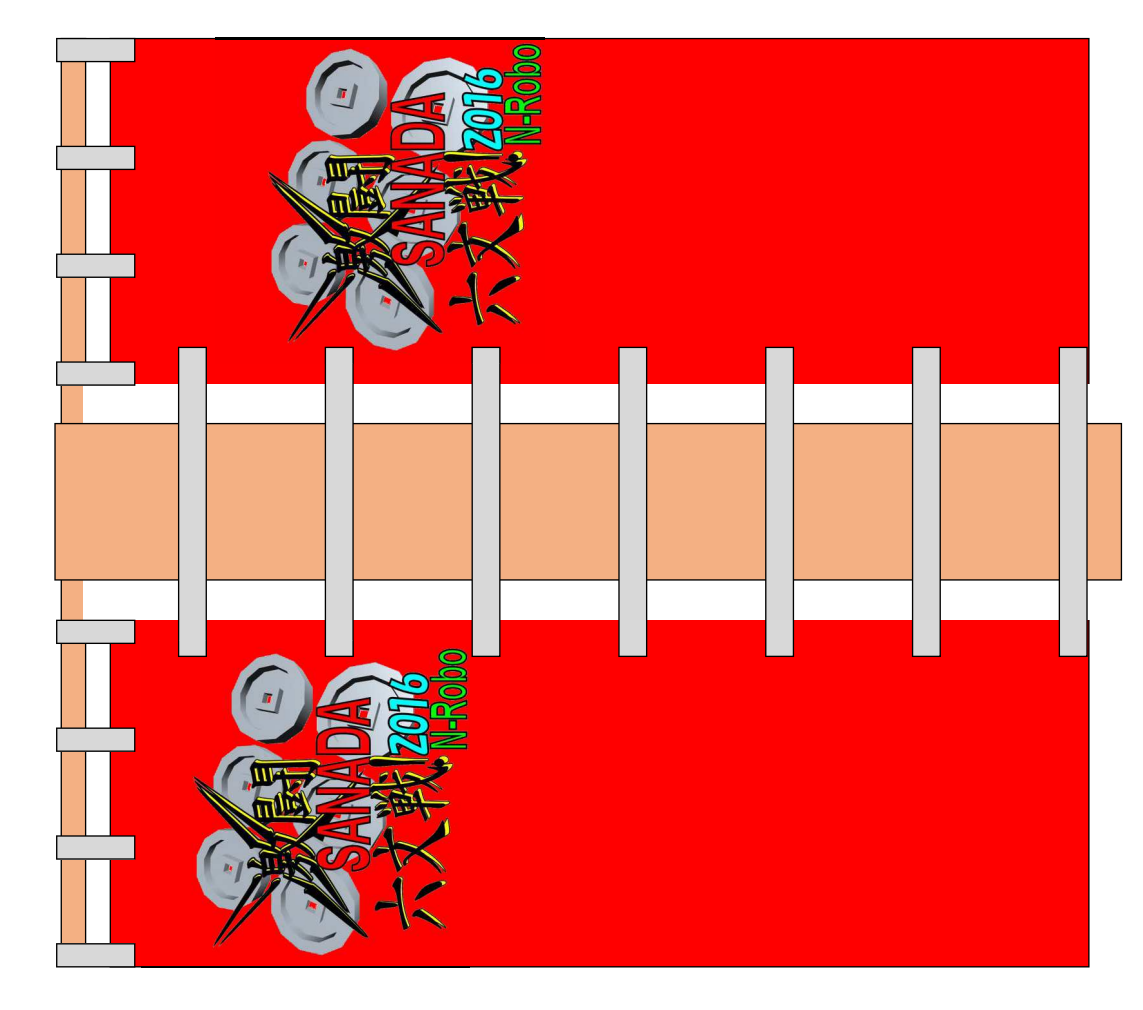

の大きさになります。  $^{45}$ (一枚の旗は 枚の旗を印雪ずめ毀債 4郎雪 ついへだいる  $\tilde{a}$  $_{\rm A}$ 

 $\sim$ 

方法 A

でダイアログを表示させる。 レアイル>印刷 レクロベット・コーダー 弛いい pdf を繙小巴雪ずる。  $\mathbf{p}$  $\frac{1}{2}$ [丨玄/ニ 極教~<ー ジや巴雪] い ᪉ἲ B

いダイアログを表示させる。 レアイル>EFU型 レグロベット・コーダー徘げい pdf や等命には、 ペッシュ 「用紙に合わせる」でp3を等倍印刷する。 [託策!cのぢ゙わかん】